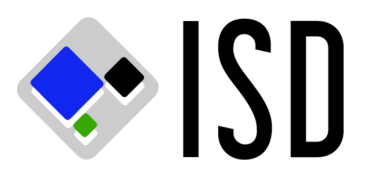

### *Remote Access Request - Information and Instructions*

- Please review the minimum hardware and software requirements. You must have the proper software and hardware configuration or access may not be achieved.
- Changes in employment or department will result in your access being shut off.
- Inactivity (no access in 60 days) may result in your access being shut off.
- Note all of the required information. Requests omitting required information will be rejected.
- Originals are required. If you send the form via fax, please mail the original as soon as possible.
- Reactivation is considered to be a new application and all rules and fees are applied as such.

### **County Users:**

All information is required on Page 1 and Page 2. Note: For Managerial Approval, the Department Name and Billing Number must be provided and at least one Manager must provide their Name, Phone number and Signature, although a department can require additional levels of approval.

### **Contractors:**

All information is required on Page 1 and Page 2. Note: For Managerial Approval, the Department Name and Billing Number must be provided and at least one Manager must provide their Name, Phone number and Signature, although a department can specify if they would like additional levels of approval.

All information is required on Page 3. Use Page 5 to detail the Servers/Subnets to which the Contractor will require access.

### **Vendors:**

All information is required on Page 1 and Page 2. Note: For Managerial Approval, the Department Name and Billing Number must be provided and at least one Manager must provide their Name, Phone number and Signature, although a department can specify if they would like additional levels of approval.

All information is required on Page 3. Use Page 5 to detail the Servers/Subnets to which the Vendor will require access.

### **Site-to-Site VPN:**

All information is required on Page 1, Page 4 and Page 5.

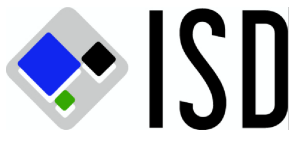

# **COUNTY OF SAN MATEO DEPARTMENT OF INFORMATION SERVICES**

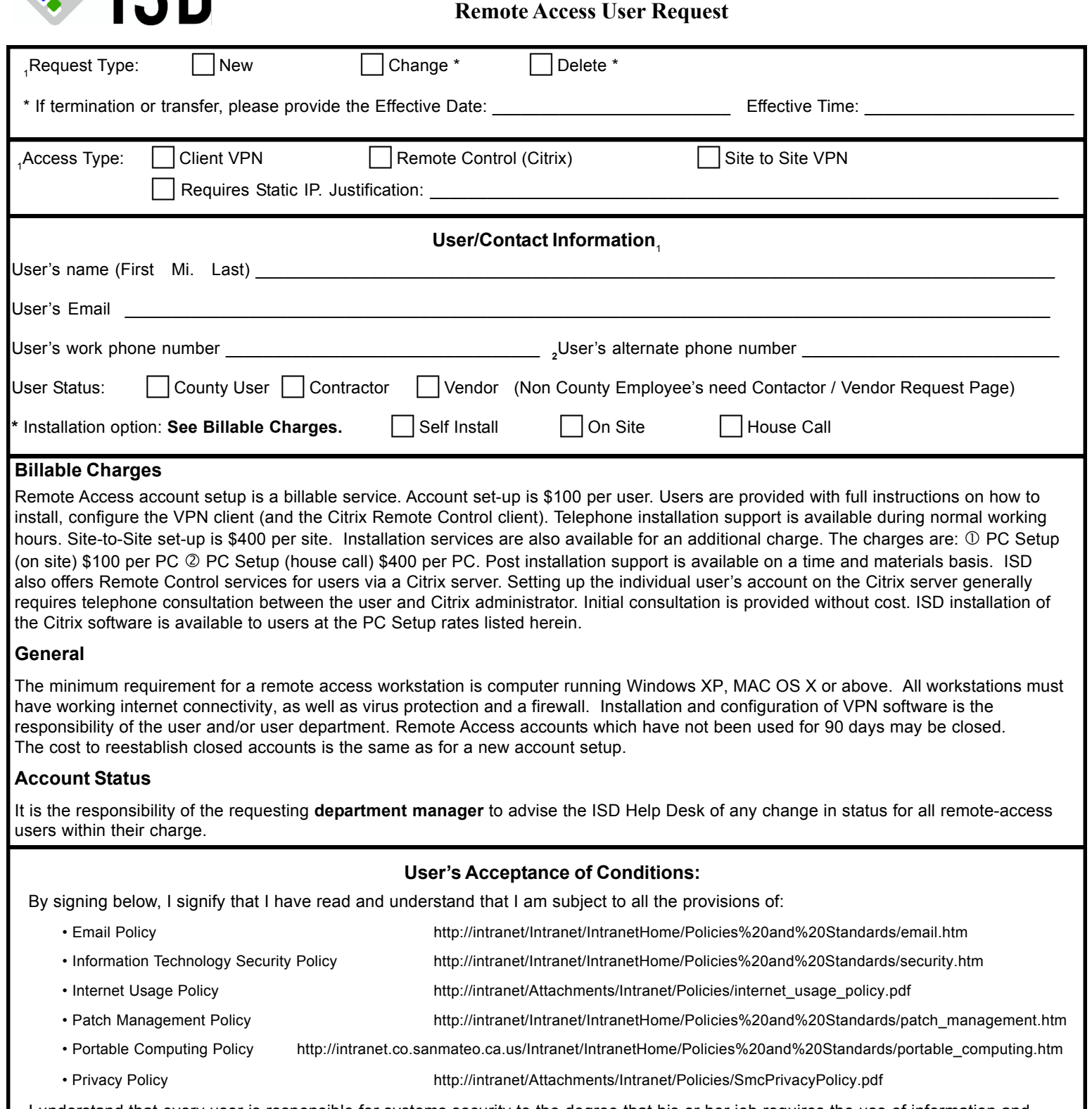

I understand that every user is responsible for systems security to the degree that his or her job requires the use of information and associated systems. All users are responsible for using information resources only for the purposes for which they are intended, to comp with all controls established by information resource owners and custodians and for protecting sensitive information against unauthorized disclosure, theft, damage or destruction. I also understand that it is my responsibility to protect all of my passwords from being disclosed and to refuse to use any other user's password. All passwords must be changed at least every sixty (60) days. The webpage for passwor management is http://security1.co.sanmateo.ca.us . This web page is inside the County on the intranet. Users must take steps to insure physical security and protection from theft, damage or unauthorized use. Users are required to terminate connections to the County network when workstations are unattended.

Users's Signature: \_\_\_\_\_\_\_\_\_\_\_\_\_\_\_\_\_\_\_\_\_\_\_\_\_\_\_\_\_\_\_\_\_\_\_\_\_\_\_\_\_\_\_\_\_\_\_\_\_\_\_\_\_\_\_\_\_\_\_\_\_\_\_\_\_\_\_\_ Date: \_\_\_\_\_\_\_\_\_\_\_\_\_\_\_\_\_\_\_\_

**BHRS**

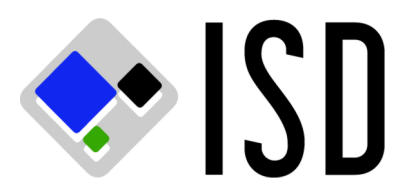

## **COUNTY OF SAN MATEO DEPARTMENT OF INFORMATION SERVICES Remote Access User Request**

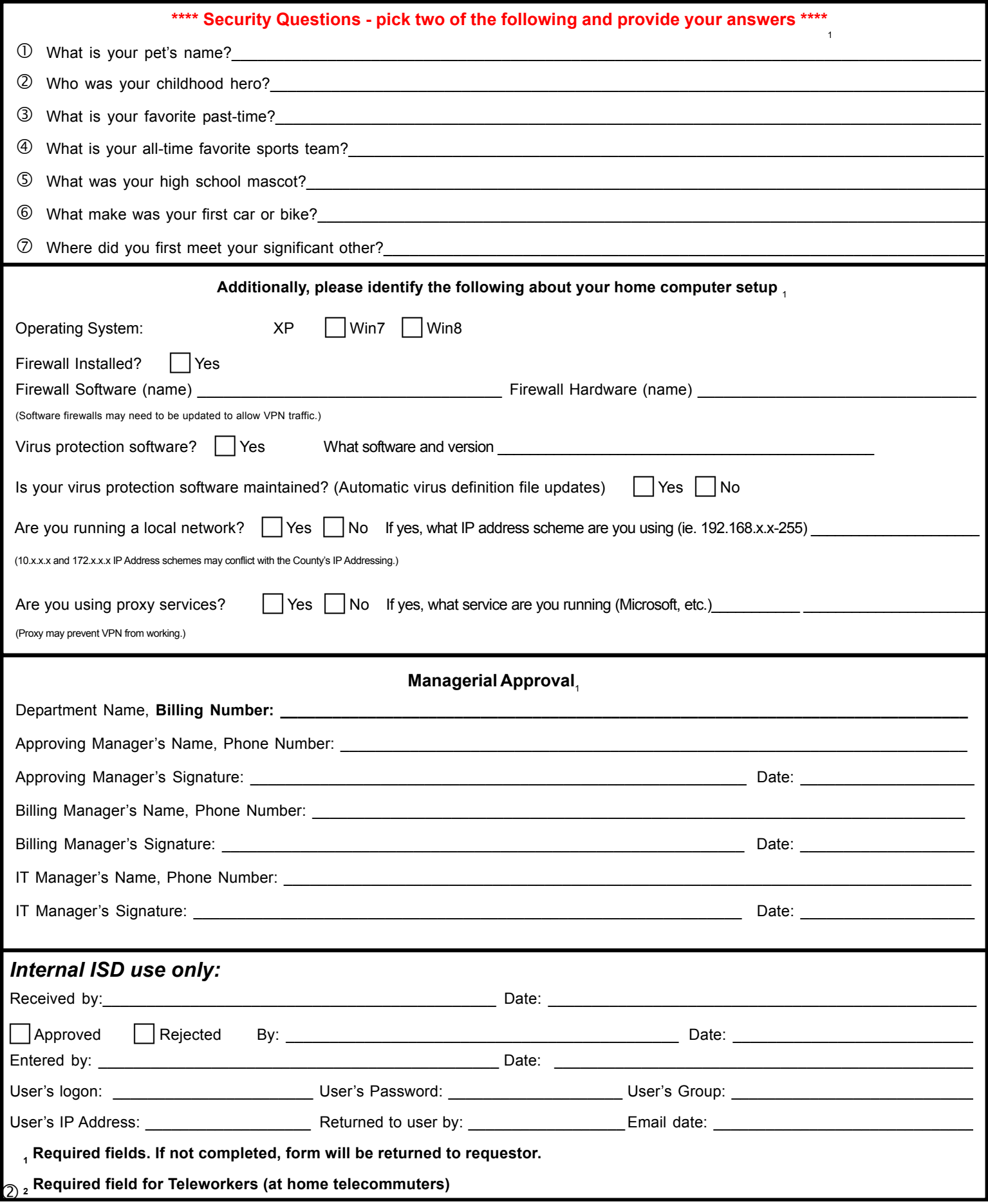

![](_page_3_Picture_0.jpeg)

## **COUNTY OF SAN MATEO DEPARTMENT OF INFORMATION SERVICES Remote Access Contractor/Vendor Request**

![](_page_3_Picture_290.jpeg)

![](_page_4_Picture_0.jpeg)

## **COUNTY OF SAN MATEO DEPARTMENT OF INFORMATION SERVICES Remote Access Site-to-Site Request**

![](_page_4_Picture_172.jpeg)

![](_page_5_Picture_0.jpeg)

## **COUNTY OF SAN MATEO DEPARTMENT OF INFORMATION SERVICES Remote Access Contractor/Vendor/Site-to-SiteRequest**

Access Request (Internal systems the Contractor/Vendor/Site-to-Site is permitted to access)

![](_page_5_Picture_152.jpeg)